# Informatique TP n°4 - Dictionnaires

PSI - Lycée Rabelais

### **1 Manipulation de dictionnaires**

#### **1.1 Instructions élémentaires**

On considère le dictionnaire carre regroupant les carrés des nombres entiers allant de 1 à 5. Chaque clé sera un entier, la valeur associée étant le caractère de ce nombre.

**Q1.** Écrire l'ensemble d'instruction nécessaire à la création du dictionnaire carre.

```
\frac{1}{1} carre={1:1, 2:4, 3:9, 4:16, 5:25}
```
On peut également envisagé une création par compréhension :

```
\frac{1}{1} carre = \{x : x**2 \text{ for } x \text{ in } \text{range}(1,6)\}
```

```
ou par insertion :
_1 | carre = {}
```

```
2 for x in range (1 ,6) :
\frac{1}{3} carre [x] = x * * 2
```
**Q2.** Écrire sur sa feuille les résultats issus des instructions suivantes :

- **a)** carre[2] : *renvoie 4, valeur associée à la clé 2*
- **b)** carre[7] : *Key error car 7 n'est pas une clé de carre*
- **c)** carre[6]=36 : *insertion de (6:36) en fin de dictionnaire*
- **d)** carre[0]=0 : *insertion de 0:0 en fin de dictionnaire. On remarquera que le tri des clés ne se fait pas automatiquement.*
- **e)** carre[2]=5 : *modification de l'élément de clé 2 : sa valeur est désormais (2:5)*
- **f)** del(carre[6]) : *suppression de l'élément de clé 6, i.e. (6:36)*
- **Q3.** Quelle instruction écrire pour vérifier que la clé 1 est présente dans le dictionnaire carre ? Tester cette instruction et écrire sur sa feuille ce que renvoie Python.

*Il suffit d'écrire carre[1] dans la fenêtre de commande. Le résultat renvoyé est True. En tapant par exemple carre[25], le résultat renvoyé est False car 25 n'est pas une clé de carre.*

On rappelle que d.keys() permet de visualiser l'ensemble des clés d'un dictionnaire d. d.items() permet de visualiser l'ensemble des éléments (clé,valeur) du dictionnaire d.

**Q4.** Écrire l'ensemble des instructions nécessaires pour récupérer dans une liste cle l'ensemble des clés présentent dans carre. Faire de même avec une liste valeurs contenant l'ensemble des valeurs de carre.

```
cle =[]
2 # on recupere chaque cle du dictionnaire d par d. keys ()
3 for c in carre . keys () :
4 \parallel cle. append (c)
5
6 # l'instruction carre . items () renvoie l'ensemble des tuples (cle , valeur )
      du dictionnaire carre . Il faut selectionner le deuxieme element de
      chaque tuple pour obtenir seulement les valeurs
7
\| valeurs = []9 for v in carre . items () :
_{10} \parallel valeurs . append (v [1])
```
**Q5.** Comment créer un dictionnaire carre2 contenant cette fois les *n* premiers entiers ? Tester votre code avec  $n = 5$ , puis  $n = 100$ .

```
\| n = 1002 # par comprehension :
  \vert \text{carre2} = \{x: x**2 \text{ for } x \text{ in } \text{range}(1, n+1) \}_1 | n = 1002 # ou par insertion :
3 \text{ |} \text{carre2} = {}4 for x in range (1 ,n+1) :
    carse2 [x] = x**2
```
#### **1.2 Fonction min\_max**

Écrire une fonction min\_max qui prend en paramètre une liste de nombres non vide et renvoie un dictionnaire dont les clés sont les chaînes "min" et "max" avec pour valeurs respectives le minimum et le maximum des nombres de la liste. Par exemple, min max( $[8,5,9,3,1,7]$ ) renvoie  ${\{\text{''min}':1, \text{''max}':9\}}$ . On utilisera autant que possible le formalisme des dictionnaires.

```
1 def min_max2 (L) :
2 d = \{ "min": L[0], "max": L[0] \}3 for i in range (0 , len(L) ) :
4 if(L[i] <d["min"]):
\frac{1}{5} d["min"]=L[i]
6 elif (L[i] > d["max"]:
7 \parallel d["max"]=L[i]
      8 return d
```
#### **2 Caractère équiprobable de random.shuffle**

La fonction random.shuffle de la bibliothèque random est utilisée pour mélanger "aléatoirement" les élements d'une liste L passée en argument. random.shuffle modifie sur place la liste L : pour observer son effet, il faut demander à afficher la liste L après modification.

**Q1.** Tester plusieurs fois random.shuffle sur la liste L=[1,2,3,4,5]. On importera au préalable la bibliothèque random.

```
Réponse :
   1 import random
   L = [1, 2, 3, 4, 5]\frac{3}{1} random.shuffle(L)
   4 print (L)
```
On cherche à vérifier que les permutations issues de l'utilisation de random.shuffle sont équiprobables. Nous allons pour cela considérer une liste de longueur *p*, contenant les entiers compris entre 0 et *p* − 1, et appliquer *n* fois la fonction random.shuffle. À chaque application, la nouvelle permutation obtenue est comptée.

On définit pour cela la fonction test(n,p) qui réalise *n* permutations de la liste *L* de longueur *p*. Afin de compter le nombre d'occurence de chaque permutation, la fonction  $test(n,p)$  doit renvoyer un dictionnaire contenant :

- pour clés, les permutations de *L* converties en tuples ;
- pour valeurs, le nombre de fois que chaque permutation apparaît.
- **Q2.** Pourquoi ne peut-on pas utiliser les listes permutées comme clés du dictionnaire renvoyé par test(n,p) ?

*Réponse : Les clés d'un dictionnaire doivent être immuables : c'est le cas du type tuple, pas du type list.*

**Q3.** Que devrait renvoyer test(10000,2) si la fonction random.shuffle mélange de manière équiprobable les éléments du tuple ?

```
Réponse : (0,1):5000, (1,0):5000
```
**Q4.** Écrire la fonction test(n,p). On pourra utiliser l'instruction tuple(L) pour convertir la liste L en tuple.

```
def test (n, p) :
2 \parallel dico = {}
3 L=[] # on peut aussi creer L par l'instruction list ( range (p))
4 # on cree la liste des entiers de 0 a p - 1
\mathbf{f} for \mathbf{j} in range (0, \mathbf{p}):
6 L.append(j)7 for i in range(n):
8 #on melange la liste (qui est mutable )
9 random.shuffle(L)
10 # on transforme la liste melangee en p-uplet , immuable
t = \texttt{tuple}(L)
```

```
12 # on utilise t comme cle dans le dictionnaire
13 if t in dico : #
_{14} \parallel dico \lceil t \rceil = dico \lceil t \rceil + 1
15 else :
16 dico [t] = 117 return dico
```
### **3 Comparaison de tailles de liste**

On utilise un dictionnaire pour comparer des listes de nombres qui sont tous du même type, soit du type int soit du type float.

- **Q1.** Écrire une fonction occurences qui prend en paramètre une liste de nombres et renvoie un dictionnaire dont les clés sont les différents nombres de la liste avec pour valeur le nombre d'occurences de chaque nombre. Par exemple, occurences([3,5,-2,3,3,-2] vaut {-2:2,3:3,5:1}
- **Q2.** Écrire une fonction taille qui prend en paramètre un dictionnaire obtenu comme ci-dessus et renvoie la longueur de la liste qui a été considérée.
- **Q3.** Écrire une fonction compare qui prend en paramètres deux listes de nombres de même longueur et renvoie True si les deux listes contiennent les mêmes nombres, pas nécessairement dans le même ordre, et False sinon, en utilisant la fonction occurences. Quelle est la complexité en temps de la fonction compare ?

```
1 #### Question 1 ####
2
3 def occurences ( liste ) :
4 d = \{\}5 for element in liste :
6 if element in d:
\begin{array}{|c|c|c|c|}\hline \end{array} d[element]=d[element]+1
8 else :
9 \parallel d[element]=1
10 return d
11
12 %#### Question 2 ####
13
14 def taille ( dico ) :
15 \quad | \quad somme = 0
16 for cle in dico :
_{17} \parallel somme=somme+dico [cle]
18 return somme
19
20 assert ( taille ( occurences (L) ) == len(L) ) # si la condition est verifiee ,
       aucune erreur n'est renvoyee .
21
22
23 #### Question 3 ####
```

```
24
25 def compare (liste1, liste2):
26 assert (len( liste1 ) == len ( liste2 ) ) # verifie que les deux listes ont
      meme longueur
_{27} \parallel dico1=occurences (liste1)
_{28} dico2=occurences (liste2)
29 for c in dico1 :
30 if (c not in dico2 or dico1 [c]!= dico2 [c]) :
31 return False
32 else :
33 return True
```
#### **4 Techniques de stockage des coefficients d'un polynôme**

On considère des polynômes non nuls à coefficients entiers de degré quelconque mais qui ne contiennent pas plus de cinq monômes. On utilise un tableau de longueur  $16 = 8 \times 2$  pour stocker les couples (degré, coefficient) dans lequel on pourrait stocker au maximum huit couples. Les places non occupées contiennent la valeur −1. La fonction de hachage *h* est la fonction hash, qui s'apparente à la fonction identité ici : pour tout  $n \in \mathbb{N}$ ,  $h(n) = n$ . Donc à un degré qui vaut 10, on associe le nombre 10, soit *h*(10) = 10. Ensuite, avec 10%8, on obtient l'indice 2 et à cet indice, on écrit le degré, (la clé), suivi du coefficient, (la valeur).

Par exemple, le polynôme 8 + 3*x* <sup>10</sup> − 5*x* <sup>12</sup> est stocké dans un tableau de la forme :

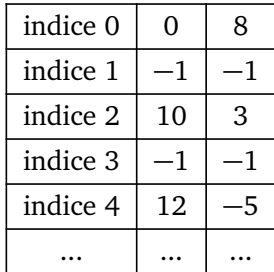

**Q1.** Donner le tableau correspondant au stockage du polynôme 2*x* <sup>5</sup> − 3*x* <sup>34</sup> + 4*x* 105 .

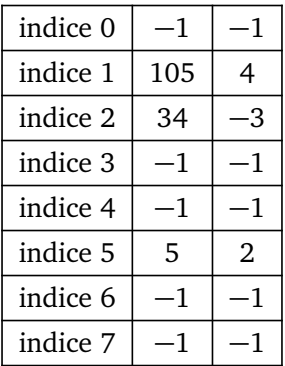

**Q2.** Quel est le problème avec, par exemple, le polynôme 8 − 5*x* <sup>2</sup> + 3*x* <sup>10</sup> ?

*Réponse : Le hachage donne la même valeur d'indice pour l'ordre 2 et l'ordre 10 : h(2)%8 = h(10)%8 = 2. L'élément (2,-5) est donc écrasé du tableau, remplacé par (10,3) : il y a collision.*

**Q3.** En cas de collision, on décide d'utiliser la première place libre suivante. Les monômes sont entrés dans le tableau suivant l'ordre de lecture. Que devient le nouveau tableau pour le polynôme 8 − 5*x* <sup>2</sup> + 3*x* 10 ? Donner un exemple de polynôme de degré minimum qui génère une collision pour chaque monôme excepté le premier.

*Réponse : Le hachage donne la même valeur d'indice pour l'ordre 2 et l'ordre 10 : h(2)%8 = h(10)%8 = 2. L'élément (2,-5) est stocké à l'indice 2, et l'élément (10,3) est stocké à l'indice 3, qui correspond à une cellule vide.*

*On prend un polynôme de la forme ax <sup>p</sup>* + *bx <sup>p</sup>*+<sup>8</sup> + *cx <sup>p</sup>*+<sup>1</sup> + *d x <sup>p</sup>*+<sup>2</sup> + *ex <sup>p</sup>*+<sup>3</sup> *. Le hachage pour le premier monôme donne l'indice i=p%8 (libre). Pour le deuxième monôme, on obtient (p+8)%8 qui donne aussi i, donc l'indice d'une case occupée. L'élément sera donc stocké en i* + 1*. Le troisième monôme est stocké en (p+2)%8 qui donne i* + 1*, case désormais occupée. Il faudra donc le stocker en i* + 2*, etc. Pour illustrer, on peut par exemple poser p* = 0 *et a, b, c, d et e égaux à* 1 :  $1 + x^8 + x + x^2 + x^3$ .

On envisage une autre possibilité de stockage avec deux tableaux : un tableau pour les couples (degré, coefficient) et un tableau pour les indices, les deux tableaux ayant pour capacité 8. On obtient les deux tableaux de la manière suivante :

- dans le premier tableau, on écrit chaque degré avec le coefficient correspondant suivant l'ordre des degrés et on complète le tableau avec des 0 ;
- dans le second tableau, on calcule d%8 où d est un degré et on place à l'indice trouvé l'indice où l'on trouve le couple (degré, coefficient) dans le premier tableau. On complète le tableau avec des −1.

Des extraits des tableaux pour le polynôme 4*x* <sup>3</sup> − 2*x* <sup>5</sup> + 4*x* 9 sont donnés ci-dessous.

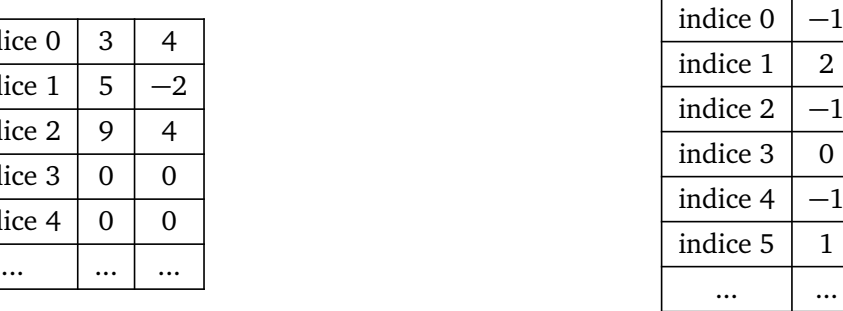

**Q4.** Donner les deux tableaux correspondant au stockage du polynôme 3*x* <sup>5</sup> − *x* <sup>18</sup> + 7*x* 20 .

On remarque que 5%8 = 5, 18%8 = 2 et 20%8 = 4 : aucune collision n'est générée. On obtient donc les tableaux suivants :

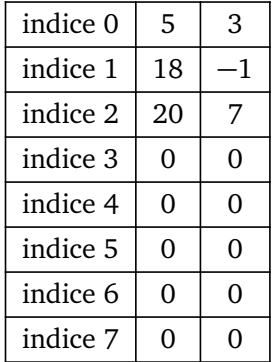

indice 0 indice 1 indice 2 indice 3 indice 4

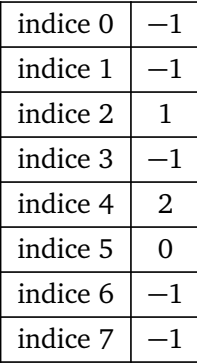

**Q5.** Que devient le stockage du polynôme 8 − 5*x* <sup>2</sup> + 3*x* <sup>10</sup> ?

On remarque que  $0\%8 = 0$ ,  $2\%8 = 2$  et  $10\%8 = 2$ : une collision est générée. Ce nouveau stockage n'empêche pas les problèmes de collision : il faudra donc décaler l'indice de l'élément (10, 3) de +1. On obtient donc les tableaux suivants :

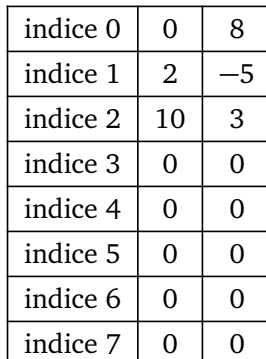

4

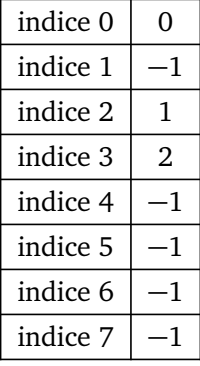

## **5 Création d'un dictionnaire à partir d'un fichier .csv**

On considère le tableau donné par le fichier pays\_langues.csv présenté dans le cours sur les dictionnaires, et dont les premières lignes sont rappelées ci-dessous :

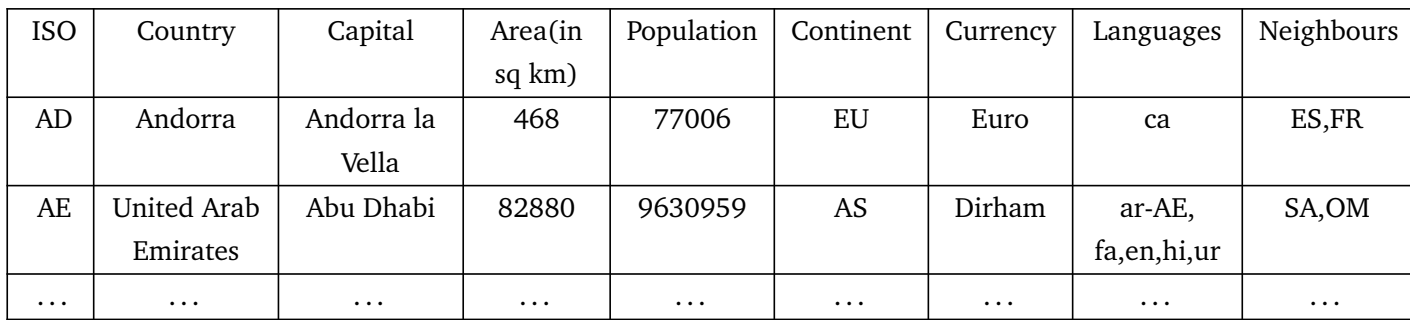

Compléter la fonction enregistrer suivante pour créer l'ensemble du dictionnaire associé à ce fichier. On testera le résultat en affichant les informations relatives aux pays suivants : Andorra, United Arab Emirates et France.

```
1 # ===================================
2 # Fonction creation d'un dictionnaire
3 # ===================================
5 def enregistrer ( data ) :
6 # Creation d'un dictionnaire d vide
7 \parallel d={}
8 # Ouverture en lecture uniquement du fichier source nomme " data "
9 fic= open (data ,'r')
10 titres =fic . readline () . rstrip ('\n') . split ('\t') # on extrait la
      premiere ligne du tableau ( titres )
11 donnees =fic . readlines () # on extrait les lignes suivantes relatives a
      chaque pays
12 for ligne in donnees :
13 iso,name,capital,area,pop,continent,currency,language,voisin=ligne
      . rstrip('\n'\) . split('\t')
```

```
14 d[name]={titres [0]: iso, titres [2]: capital, titres [3]: float (area),
       titres [4]: int(pop) ,titres [5]: continent , titres [6]: currency , titres [7]:
       language, titres [8]: voisin}
15 \parallel fic. close ()
16 return d
17
18 # Instruction pour creer le dictionnaire :
19 \|\mathbf{d} = enregistrer ('pays_langues.csv')
```
#### **6 Compression de texte : LZ78**

Cet algorithme de compression de texte, dû à Abraham Lempel et Jacob Ziv (1978), construit et utilise un dictionnaire pour compresser des données. Il les décompresse à l'aide du dictionnaire inversé. L'algorithme est le suivant :

- On se donne un texte, texte, à compresser
- On initialise le code avec code=" " (où " " désigne la chaîne de caractères vide)
- On initialise un dictionnaire dc={" ":0} ; les clés en seront des chaînes, les valeurs leurs numéros d'insertion
- On place une fenêtre de longueur un en position i=0 au dessus de texte
- On étend la fenêtre d'observation tant que la chaîne w qui y figure est dans le dictionnaire (et tant que l'on n'atteint pas la fin du texte)
- On ajoute au code la chaîne "p\*s|" avec p tel que dc [w] = p et s le caractère suivant.
- $\bullet$  On insère la nouvelle clé  $w + s$  dans le dictionnaire

6

10

15

• On réitère le procédé à partir de la position *i* qui suit celle de s, tant que...

À l'issue du procédé, code et dc permettent de reconstituer le texte. En pratique, pour des données d'une certaine taille la place prise par code et dc est nettement inférieure à celle de texte.

```
1 def compressionLZ78 (texte) :
\overline{\phantom{a}} \overline{\phantom{a}} \overline{\3 Parametres
4 ----------
5 texte : str , une chaine de caracteres a compresser
7 Returns
8 || -------
9 code et dc , le texte compresse et le dictionnaire associe
\| ''''
12 assert "*" not in texte and "|" not in texte
\ln n = \ln(\text{texte})_{14} | i,code,dc=0,"", {"":0}
```

```
16 def compresser (code, i):
17 assert i < len (texte)
18 M = " " " "19 while (i<n and (w+ texte [i] in dc) ) :
\begin{array}{c|c} \hline \end{array} w=w+texte [i]
21 i=i+1
22 \parallel if i \leq n:
23 ... # a completer
r = r + 1 return code, i+1
25
26 while i<n:
27 \parallel code, i = compresser (code, i)
28 return code, dc
```
**Q1.** Avec texte = "Les tontons flingueurs ont flingué mes moutons.", l'algorithme construit le code : "0\*L|0\*e|0\*s|0\* |0\*t|0\*o|0\*n|5\*o|7\*s|4\*f|0\*l|0\*i|7\*g|0\*u|2\*u|0\*r|3\* |6\*n|5\* |... "

Pour chaque ajout d'un segment "p\*s|" à code, il y a un ajout simultané dans le dictionnaire. Préciser les 12 premiers ajouts.

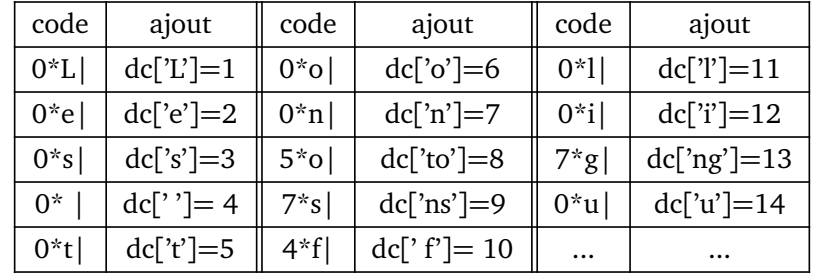

*Attention ! Dans dc[' f']= 10, il faut bien lire "espace + f"*

**Q2.** Dans le schéma d'implantation de l'algorithme qui est proposé, compléter la sous-fonction compresser(code,i) qui gère la fenêtre glissante.

```
1 def compressionLZ78 (texte) :
\overline{\phantom{a}2} \overline{\phantom{a}1} \overline{\phantom{a}1}3 Parametres : texte : str , une chaine de caracteres a compresser
4 Returns : code et dc , le texte compresse et le dictionnaire associe
\frac{1}{5} | \frac{1}{2}6 assert "*" not in texte and "|" not in texte
\mathbf{r} \parallel n=len (texte)
\begin{array}{c|c} \hline \text{ } & \text{ i, code, } \text{dc = } 0 \text{, " " " }, \{ " " : 0 \} \hline \end{array}9 def compresser (code ,i) :
10 assert i < len(texte)
11 W = " " " "12 while (i<n and (w+texte[i] in dc)):
\begin{array}{c|c|c|c|c} \hline \end{array} w=w+texte [i]
14 \parallel i=j+1\frac{15}{15} if \frac{i}{n}:
```

```
16 # w est dans le dictionnaire
17 # w1 = w+ texte [i] est ajoute
p = len(dc)19 \parallel c=texte [i]
20 w1 = w + c21 \| dc [w1] = p22 \| code=code+"%s*%s|"%(dc[w],c)
23 return code, i+1
_{24} while i \le n:
25 code, i = compresser (code, i)
26 return code, do
27
28 texte1="Les tontons flingueurs ont flingue mes moutons."
29 \text{res} = \text{compressionLZ78} (texte1)
```
**Q3.** Écrire une fonction decompressionLZ78(code,dc) qui prend en arguments un code de compression, code, et un dictionnaire dc renvoyés par compressionLZ78(texte) et reconstitue et renvoie le texte d'origine.

```
1 def decompressionLZ78 (code, dc) :
\frac{1}{2} \left| \frac{1}{2} \right| \left| \frac{1}{2} \right|3 Parametres
4 ----------
5 code : str , code obtenu par LZ78
6 dc : dictionnaire associe
7
8 Returns
9 -------
10 Le texte decompresse
\begin{array}{|c|c|c|c|c|}\n\hline\n\text{11} & \text{12.13}\n\hline\n\end{array}12 ### inversion du dictionnaire
13 dci ={v:k for k,v in dc. items () }
14 \parallel texte =""
_{15} if code [-1] == ' ':
_{16} \parallel \qquad \qquad \qquad \qquad \qquad \qquad \qquad \qquad \qquad \qquad \qquad \qquad \qquad \qquad \qquad \qquad \qquad \qquad \qquad \qquad \qquad \qquad \qquad \qquad \qquad \qquad \qquad \qquad \qquad \qquad \qquad \qquad \qquad \qquad \qquad \17 \parallel C = code \nvert split('')18 for element in C:
19 \parallel E=element . split ('*')
20 w=dci[ int (E [0]. strip () ) ]
21 \vert s=E[1]22 \parallel texte=texte+w+s
23 return texte
24
25 \parallel string=decompressionLZ78 (res [0], res [1])
```